#### Linguaggi di programmazione

- Il calcolatore è in grado di comprendere solo istruzioni in linguaggio macchina.
- Il linguaggio macchina non è adatto alla scrittura di programmi poiché troppo distante dal linguaggio naturale.
- I linguaggi di programmazione permettono di scrivere programmi piu agevolmente mantenendo le caratteristiche ` di non ambiguita e non ridondanza necessarie. `
- Per poter essere eseguito dal calcolatore, un programma scritto con un linguaggio di programmazione deve essere *tradotto* in linguaggio macchina.

#### Classificazione dei linguaggi

In base al livello in cui si collocano tra macchina e uomo

#### basso livello

- E' il linguaggio assemblatore (*assembly*)
- c'è una corrispondenza uno ad uno tra istruzioni in assembly ed istruzioni in linguaggio macchina
- è specifico per ogni CPU
- permette di sfruttare appieno le potenzialita della CPU (il suo set di istruzioni) `

# esempio

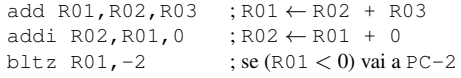

#### Classificazione dei linguaggi

In base al livello in cui si collocano tra macchina e uomo

# alto livello

- E' svincolato dalla struttura della macchina
- $\bullet$  è più agevole per il programmatore in quanto più simile al linguaggio naturale
- evita di dover conoscere le caratteristiche specifiche della CPU
- permette di utilizzare lo stesso programma su CPU diverse (con opportuni traduttori)
- per ogni CPU deve esistere il relativo traduttore del linguaggio
- Il traduttore non sempre produce codice ottimizzato

# Alto livello

# Esempi

# • C

```
#include <stdio.h>
int main()
{
   printf("Hello, World\n");
   return 0;
}
```
# • Python

```
print("Hello, World")
```
# Classificazione dei linguaggi

In base alla struttura che devono avere i programmi

# Programmazione strutturata

- si attiene ai concetti di diagrammi strutturati per gli algoritmi (Teorema di Bohm-Jacopini) ¨
- introduce il concetto di *visibilita`* di una variabile (*scope*) (variabili *locali* ad un blocco).
- permette maggiore riusabilità, leggibilità e manutenzione dei programmi.
- Esempi: Pascal, Ada, C, Python

### Programmazione strutturata

#### Esempi: C

```
uint max(uint[] V, uint size)
{
 uint max = 0;
 uint i;
  for(i = 0; i < size; i++)
if(V[i] > max)
max = V[i];
 return max;
}
int main()
{
   uint [] V = \{0, 1, 2, 3, 4, 5\};<br>uint size = 6;
  uint max = max(V, size);printf("%d\n",max);
}
```
#### Programmazione strutturata

# Esempi: Python

```
def max(V):
   max = 0for i in V:
        if(V[i] > max):max = V[i]return max
V = range(6)max = max(V)print(max)
```
### Classificazione dei linguaggi

In base alla struttura che devono avere i programmi

#### Programmazione orientata agli oggetti

- presuppone di raggruppare dati e procedure che operano su di essi in entita ( ` *classi*)
- una classe e dotata di ` *attributi* (i dati) e *metodi* (le procedure) per accedere ed operare sugli attributi
- un *oggetto* è un'istanza di una determinata classe, con specifici valori per i suoi attributi (che possono variare durante l'esecuzione)
- E' il paradigma di programmazione piu usato attualmente `
- Esempi: C++, Java, Smalltalk, Python

#### Programmazione orientata agli oggetti

#### Esempi: C++

```
#include <stdio.h> int main()
                                                     {
class Vector{<br>
int V[] = {0,1,2,3,4,5};<br>
int size = 6;int* V;<br>int size;
   int size;<br>
Vector Vec(V,6);<br>
printf("%d\n", Vec.getMax());
{\scriptstyle \texttt{public:}} \qquad \qquad \}Vector(int V_{-}[], int size_){<br>size = size :
      size = size_;<br>V = new int[size];<br>int i;<br>for(i = 0; i < size; i++)<br>V[i] = V_[i];
  }
   ˜Vector(){
delete[] V;
  }
  int getMax(){
      int max = 0;
int i;
for(i = 0; i < size; i++)
      if(V[i] > max)
max = V[i];
return max;
  }
};
```
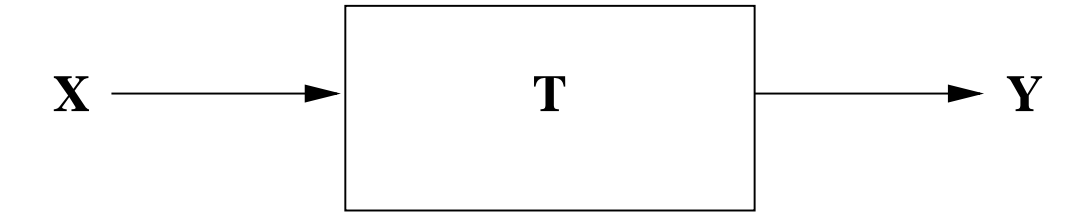

#### Programmazione orientata agli oggetti

#### Esempi: Python

class Vector:

```
def __init__(self, V_.):self.V = V_{\_}[:]def getMax(self):
    max = 0for i in self.V:
       if(self.V[i] > max):
           max = self.V[i]return max
```

```
V = range(6)Vec = Vector(V)
max = Vec.getMax()print(max)
```
# Traduzione

- Dati:
	- una sequenza di istruzioni X descritte in un linguaggio *sorgente* (e.g. C).
	- $-$  un traduttore  $T$  in linguaggio macchina per una certa CPU  $C$
- L'esecuzione di T con ingresso X produce in uscita una sequenza di istruzioni Y descritte in linguaggio *eseguibile* da C.

# Traduzione

Esistono due possibili approcci alla traduzione

# Compilazione

- Il programma sorgente viene compilato nel suo rispettivo eseguibile una volta per tutte.
- La versione eseguibile viene utilizzata ogni volta si debba eseguire il programma.
- Esempi di linguaggi compilati: Pascal, C

# Esempio: C

• Compilazione del file max.c nell'eseguibile max:

gcc -o max max.c

• Esecuzione dell'eseguibile max

./max

#### Traduzione

#### Interpretazione

- La traduzione in instruzioni in linguaggio macchina avviene solo al momento dell'esecuzione del programma.
- Il programma non viene eseguito direttamente dalla CPU ma tramite un *interprete* che traduce e manda in esecuzione le istruzioni del programma una per una.
- Esempi di linguaggi interpretati: Perl, PHP, Python, bash

# Traduzione

# Esempio: Python

• Esecuzione del programma max.py tramite l'interprete python:

python max.py

• Esecuzione dell'interprete python in modalita interattiva: `

```
> python
Python 3.6.1 |Anaconda 4.4.0 (x86_64)| ...
[GCC 4.2.1 Compatible Apple LLVM 6.0 ...
Type "help", "copyright", "credits" ...
>>> print("Hello, world")
Hello, world
>>>
```
#### Compilatori vs Interpreti

- tempi di esecuzione L'interprete deve tradurre al volo ogni singola istruzione (impiegando tempo) e non può ottimizzare il codice
- qualità della traduzione il compilatore, eseguendo la traduzione al di fuori dell'esecuzione del programma, ha tutto il tempo di ottimizzare la traduzione realizzando codice piu efficiente `
- portabilità del codice un programma eseguibile non può funzionare su una CPU diversa da quella per cui è stato compilato

# Compilatori vs Interpreti

- modificabilità del codice un programma eseguibile non può essere modificato, e recuperare il sorgente a partire dall'eseguibile è estremamente difficile (reverse code engineering)
- scrittura dei programmi la scrittura di software tipicamente comporta modifiche successive al codice sorgente via via che viene scritto. In un linguaggio compilato qualunque modifica al programma comporta la ricompilazione del tutto.
- interattività nello sviluppo un interprete può eseguire codice in maniera interattiva, facilitando notevolmente la programmazione.

### Compilatore + *Virtual Machine*

- è una soluzione ibrida tra compilazione ed intepretazione
- Il codice sorgente viene compilato in un linguaggio intermedio (*bytecode*) (una volta per tutte)
- il bytecode viene interpretato da una *virtual machine* (VM) ossia un interprete di basso livello che emula una CPU.
- vantaggi
	- Le ottimizzazioni piu onerose vengono fatte durante la prima compilazione `
	- Il bytecode è non modificabile
	- Lo stesso bytecode puo essere eseguito su tutte le CPU per cui esiste un'implementazione della VM `
	- E' piu facile scrivere VM per CPU diverse che compilatori `
- svantaggi
	- $-$  Il bytecode deve comunque essere convertito in codice macchina a runtime  $\rightarrow$  più lento di eseguire direttamente codice macchina